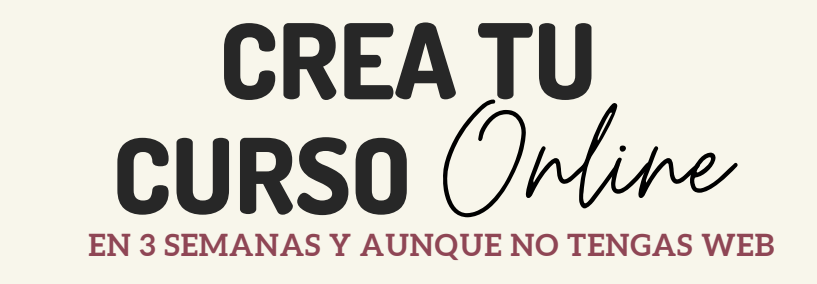

# **3 poderosos** primeros pasos

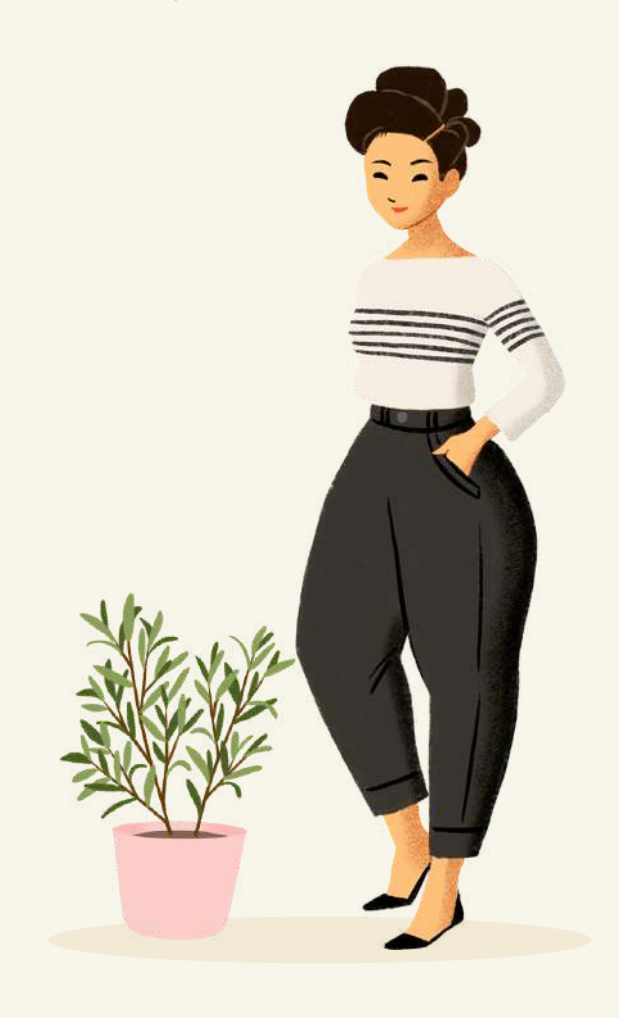

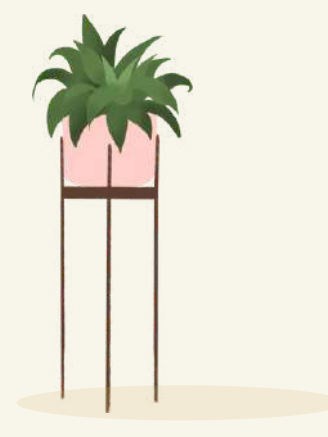

## **Paso 1: ATERRIZA TUS IDEAS**

- Créate un espacio de 1 hora exclusivamente para ti
- Prepara unos folios en blanco, lápices de colores y un lápiz.
- Crea un espacio bello, armonioso y tranquilo: pon una música que te guste e inspire, prende una velita, un difusor de esencias o incienso, agua con limón o un té.
- Antes de comenzar, realiza esta pequeña meditación para bajar de tu mente a tu corazón y que tus ideas fluyan de forma más inspirada. Simplemente, cierra tus ojos y toma varias respiraciones profundas, hasta que sientas que conectas tu inspiración y tu exhalación al corazón. Una vez estés tranquila y sientas una conexión con tu corazón...
- Escribe en el centro del folio en blanco, el nombre del curso, taller o programa que te gustaría compartir con los demás, y rodéalo con un pequeño cículo. Por ejemplo: Curso de Fotografía para niños, Taller de Comida Sana en Familia o Programa de Pilates para Embarazas.
- Si no te sale el nombre, simplemente escribe CURSO X, TALLER X o PROGRAMA X.
- A partir de ahí, saca unas líneas del círculo del centro, que describan todas las ideas que tengas, sin importar el orden, lo reales o prácticas que puedan llegar a ser. Describe todo lo que te gustaría compartir en tu curso, taller o programa.

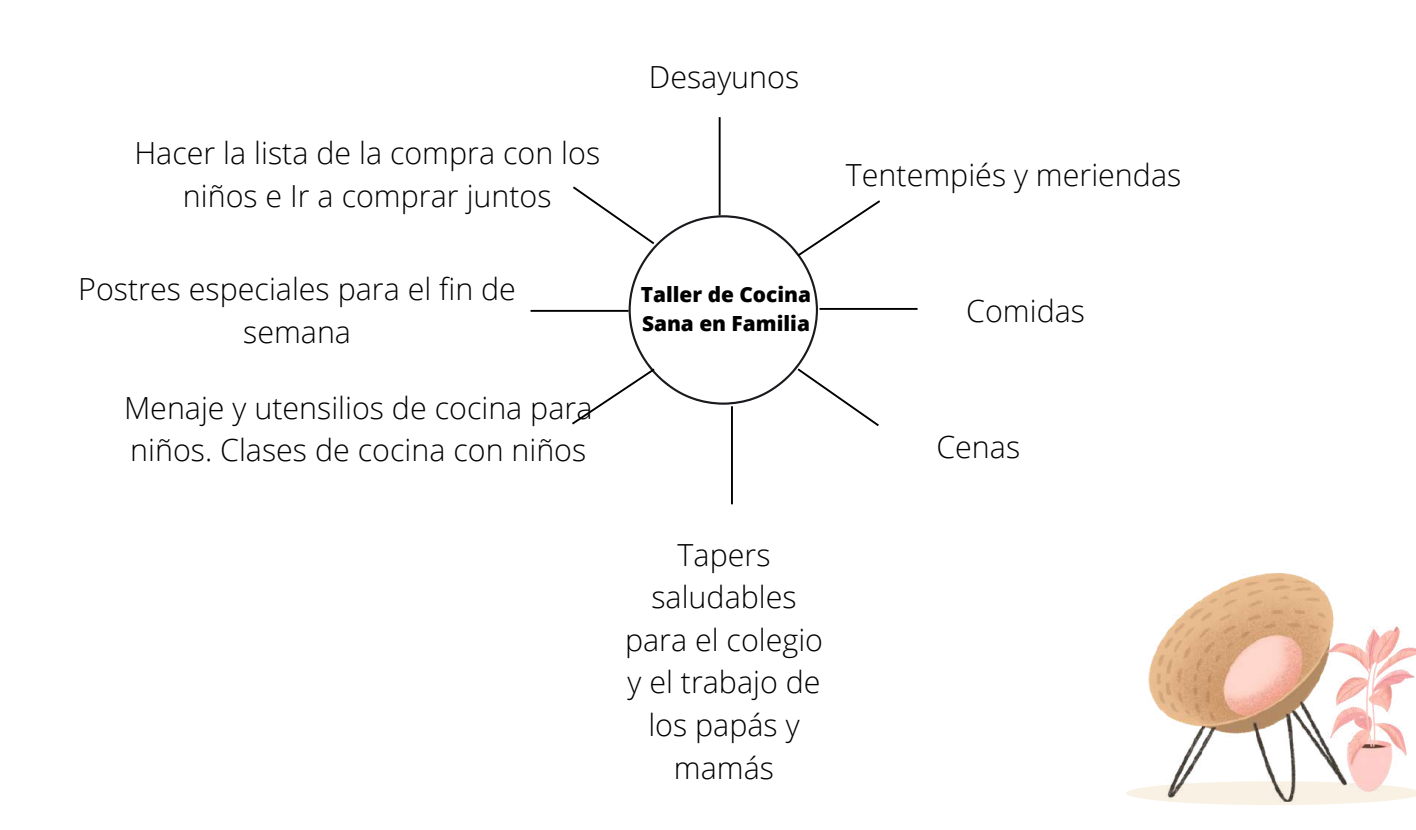

## **Paso 2: TU CLIENTE IDEAL**

Si no conoces a tu cliente ¿Cómo le vas a hablar? Definir a tu cliente, es saber cómo ayudarle, cómo venderle y como conversar con él de forma natural. Tu cliente necesita tus servicios, pero aún no lo sabe. Tu misión es que te descubra a través de cómo le hables en tus publicaciones y cómo te dirijas a él.

En el programa CREA TU CURSO ONLINE dispones de 28 preguntas para definir bien a tu cliente pero estas son una de las 5 preguntas que ya puedes ir contestando:

¿Tu curso, taller o programa **soluciona, enseña, divierte o mejora** algún 1.

aspecto de la vida de las personas?

- ¿Tienes alguna historia relacionada con tu curso? 2.
- ¿Para qué tipo de persona crees que va dirigido tu curso? No generalices 3.

"para todos" es demasiado amplio.

¿Cuáles crees que son las preocupaciones principales de estas personas 4.

que necesitan tu curso?

¿Qué podrías ofrecerle tú a esa persona? Utiliza un lenguaje sencillo y lo 5.

primero que te venga a la mente

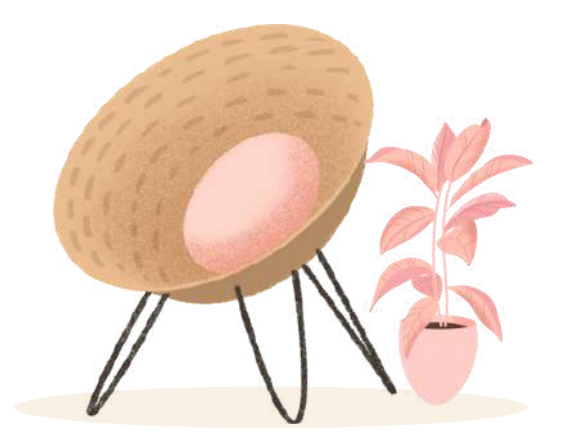

#### **Paso 3: NOMBRE PODEROSO**

- Nombre claro
- Slogan que describa el curso, hable de la solución, hable del problema

Ejemplos:

-TALLER DE COCINA VEGANA para principiantes en pareja -CURSO DE FOTOGRAFÍA PARA NIÑOS con móvil o cámara de fotos -PROGRAMA ANTI-ENVEJECIMIENTO para mujeres cuarentañeras -TALLER DE MANUALIDADES para torpes y estresados -CURSO DE PSICOLOGÍA PRÁCTICA para padres deseperados -PROGRAMA CREA TU CURSO ONLINE en 3 semanas y aunque no tengas web

MALOS EJEMPLOS O NO RECOMENDADOS -En otros idiomas -Abreviaturas -Conceptos raros -sin slogan que apoyen el mensaje

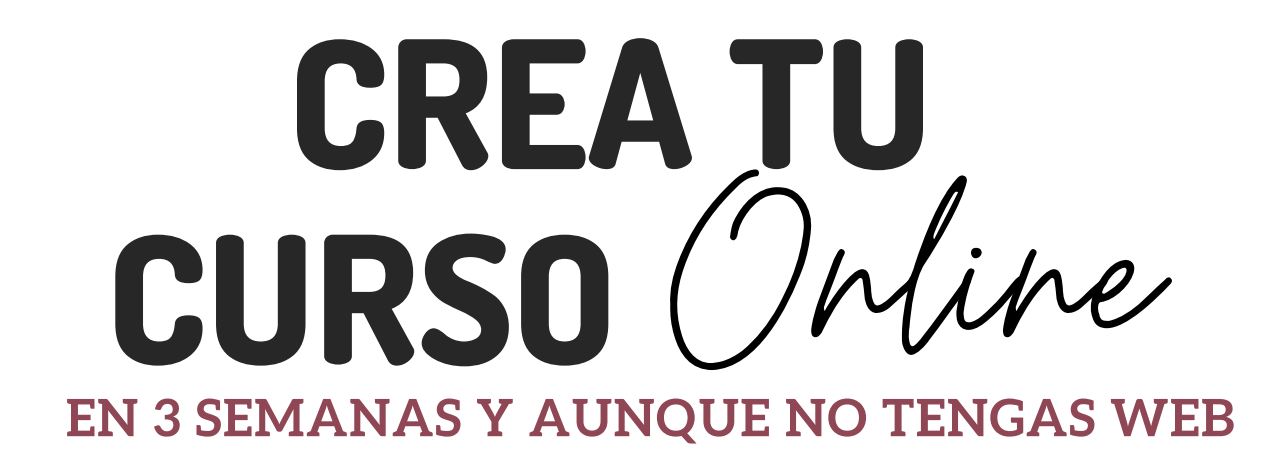

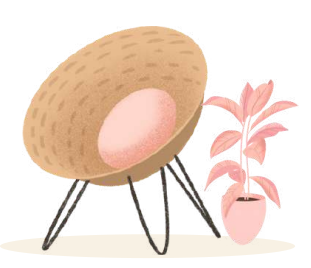

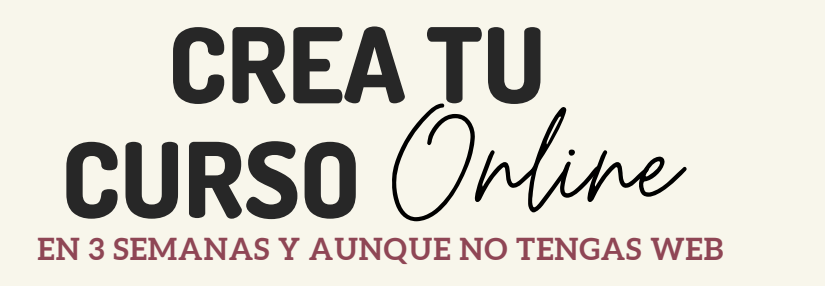

**¿Quieres aprender los pasos completos y aplicar toda esta poderosa información de inmediato en t[u](https://bit.ly/CREATUCURSOONLINE2) negocio para [RESUCITARLO?](https://bit.ly/CREATUCURSOONLINE2)**

**HOY puedes [comenzar](https://bit.ly/CREATUCURSOONLINE2) a aprender los pasos para crear tu curso, taller o programa y pasar de tener un negocio que se muere a uno que resurge y comienza a ser exitoso. ¡EMPIEZA AQUÍ! <<<<<<.**

**¡¡ Las [matrículas](https://bit.ly/CREATUCURSOONLINE2) sólo estarán abiertas hasta este domingo 28 Marzo a las 23:59h España !!**

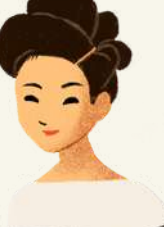

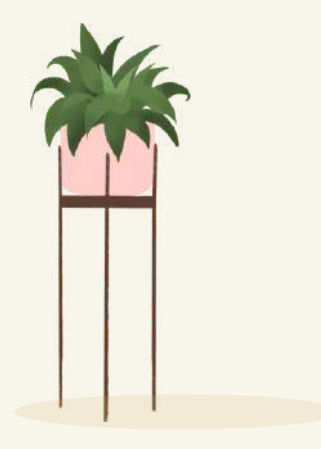

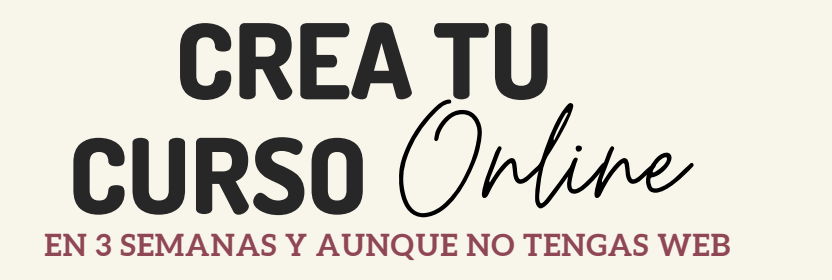

#### **Periodo de inscripción: del 20 al 28 de Marzo. ¡Sólo abiertas por 1 semana!**

**Inicio de las clases: Lunes 29 de Marzo**

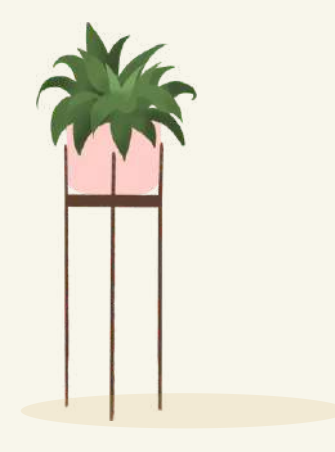

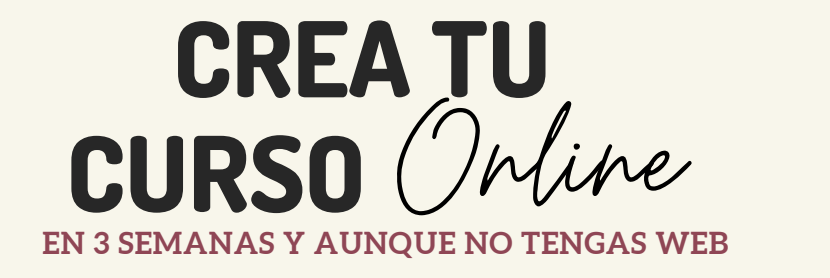

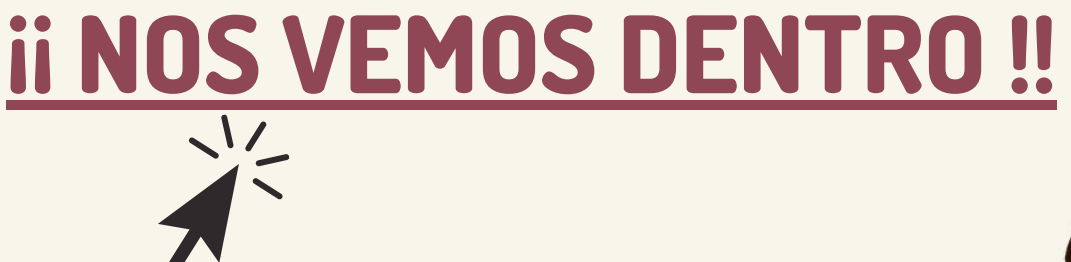

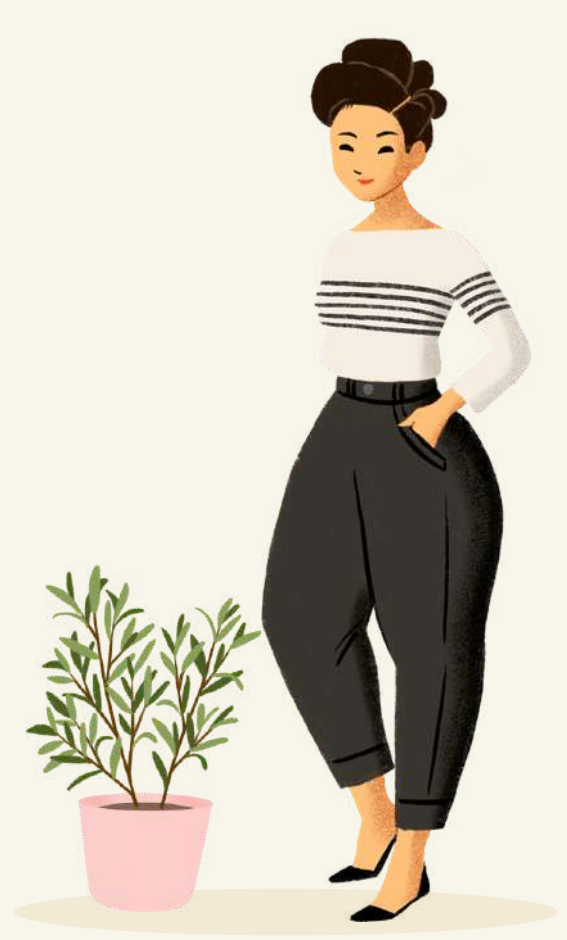

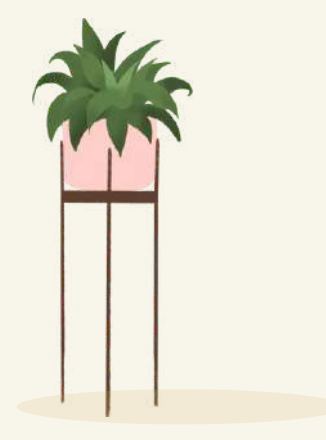